## **Incompatibilidad entre PDI Smart y Flash 11.9x**

A muchos de vosotros que utilicéis el programa Smart Notebook (da igual que sea la versión 10 o la 11), encontraréis un problema a la hora de añadir algún objeto flash, tanto de la galería como del kit de herramientas, en vuestro rotafolios,

El problema viene dado por una incompatibilidad de la nueva versión flash 11.9x y el programa Smart Notebook (con Windows 7).

Si no habéis actualizado, no lo hagáis. Si por el contrario, lo habéis hecho, tiene fácil solución. Sólo tenéis que seguir los siguientes pasos:

• Debéis descargaros un programa para desinstalar la versión actual.

**http://download.macromedia.com/get/flashplayer/current/support/uninst all\_flash\_player.exe**

La versión anterior de Flash:

**http://download.macromedia.com/pub/flashplayer/installers/archive/fp\_1 1.8.800.168\_archive.zip**

Una vez que tenéis los dos archivos:

- Cerrar todas las ventanas, programas y navegadores.
- Ejecutar el primero: **uninstall\_flash\_player.exe**
- Descomprimir el segundo archivo **fp\_11.8.800.168\_archive.zip**

• Obtendréis una carpeta con estos archivos. Sólo tendréis que ejecutar los 2 subrayados. Prestad atención a que sea la Aplicación (también subrayado para que lo veáis mejor).

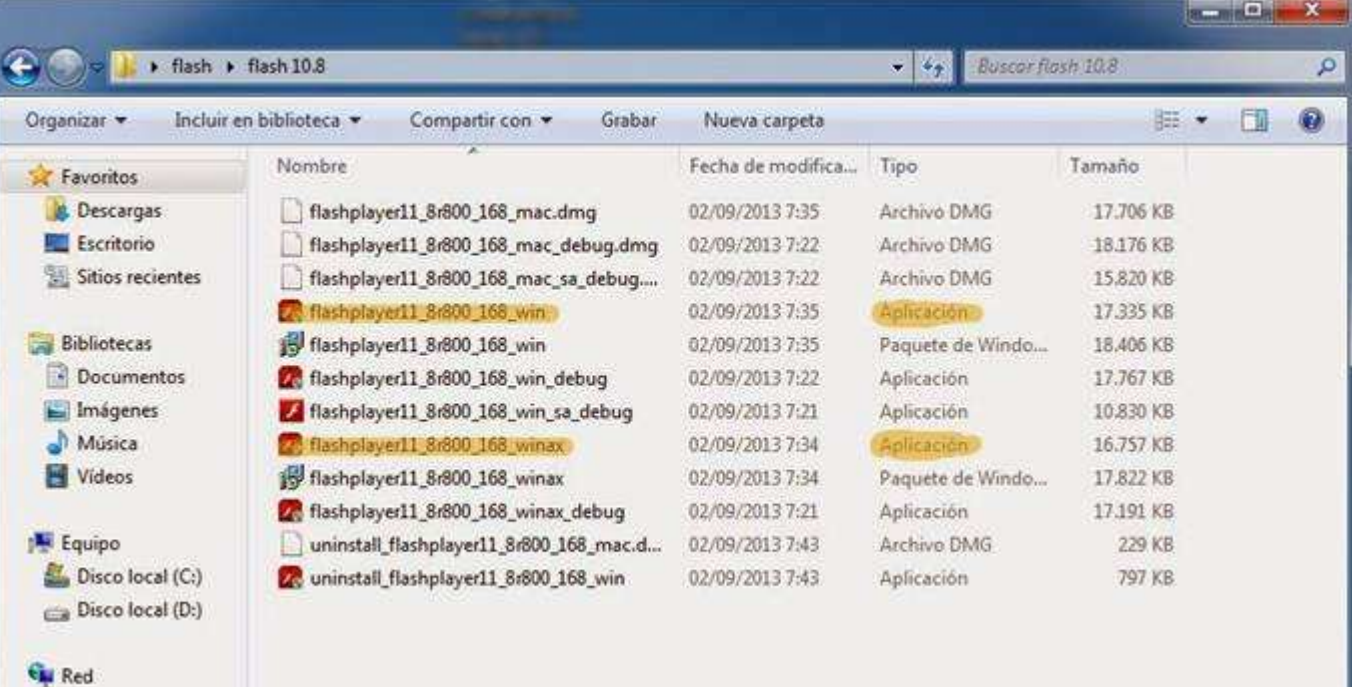

## **Incompatibilidad entre PDI Smart y Flash 11.9x**

Terminados estos pasos, podréis volver a trabajar perfectamente con cualquier objeto flash en vuestras clases.

En el transcurso de la instalación os pedirá si deseáis que se instalen las nuevas actualizaciones solas, o que se os notifique cuando haya una nueva actualización o si no deseáis actualizaciones automáticas. Lo mejor es que os lo notifique y que vosotros decidáis si queréis o no actualizar. Probablemente lo corrijan los de Smart, pero hasta entonces, sólo nos queda esperar.

Espero que os haya servido este breve tutorial.

Jesús Diago (Maestro colaborador Palencia)

Fuente: http://red21palencia.blogspot.com.es/ http://www.smarttecnologiayeducacion.es/index.php/2013/10/18/problemas-en-smartnotebook-y-adobe-flash-player-11-9-x/

Enlaces para aprendizaje Smart: http://red21palencia.blogspot.com.es/p/smart.html